# Functional Programming in Haskell Part I: Basics

Madhavan Mukund Chennai Mathematical Institute92 G N Chetty Rd, Chennai 600 017, India madhavan@cmi.ac.in http://www.cmi.ac.in/˜madhavan

#### **Functions**

 $\blacksquare$  Transform inputs to output Operate on specific types

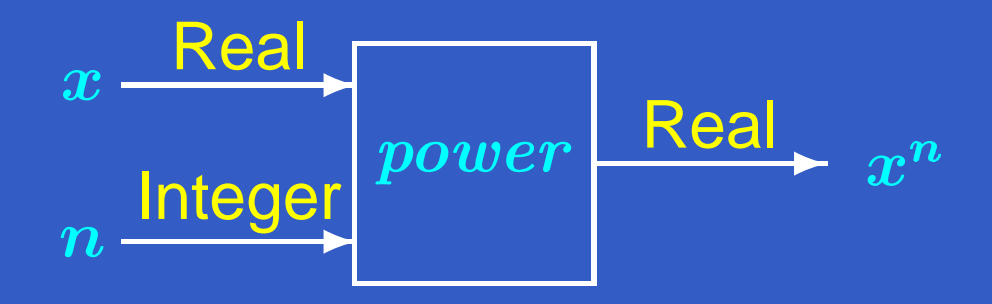

## $\blacksquare$  These functions are different

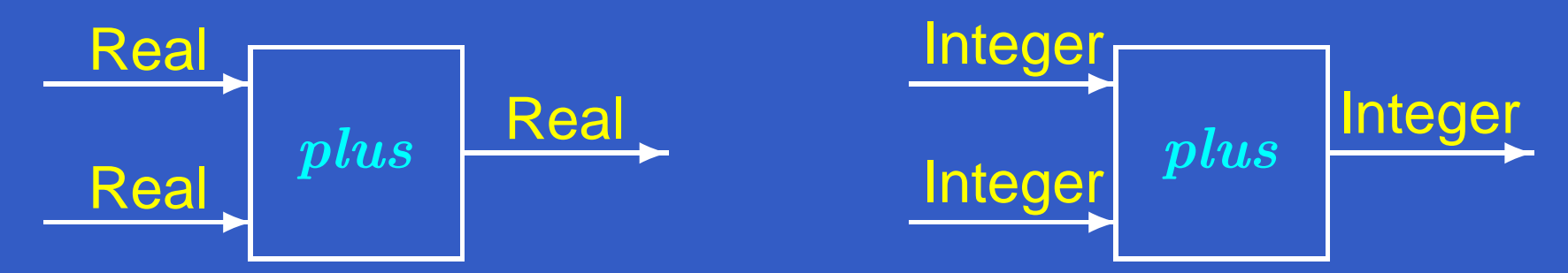

# Functional programming

- Program  $\Leftrightarrow$  set of function definitions
- Function definition ⇔ how to "calculate" the value
- **Declarative programming** 
	- **Provably correct programs** 
		- Functional program closely follows mathematical **definition**
	- ◆ Rapid prototyping

Easy to go from specification (what we require) to implementation (working program)

**Built-in types Int, Float, Bool, ...** with basic operations  $+$  ,  $-$  ,  $\,^{\star}$  ,  $\,$  / ,  $\, \parallel$  , &&, $\ldots$  .

<span id="page-4-0"></span>**Built-in types Int, Float, Bool, ...** with basic operations  $+$  ,  $-$  ,  $\,^{\star}$  ,  $\,$  / ,  $\, \parallel$  , &&, $\ldots$  . **[Defining](#page-20-0) a new function (and its type)** power :: Float -> Int -> Float power  $x$   $n = if$   $(n == 0)$  then  $1.0$ else <sup>x</sup> \* (power <sup>x</sup> (n-1))

- **Built-in types Int, Float, Bool, ...** with basic operations  $+$  ,  $-$  ,  $\,^{\star}$  ,  $\,$  / ,  $\, \parallel$  , &&, $\ldots$  . **[Defining](#page-20-0) a new function (and its type)** power :: Float -> Int -> Float power  $x$   $n = if$   $(n == 0)$  then 1.0 else <sup>x</sup> \* (power <sup>x</sup> (n-1))
- Multiple arguments are consumed "one at a time" Not . . .

 $power ::$   $F$ loat  $\times$  Int  $\rightarrow$   $F$ loat power  $(x,n) = ...$ 

- **Built-in types Int, Float, Bool, ...** with basic operations  $+$  ,  $-$  ,  $\,^{\star}$  ,  $\,$  / ,  $\, \parallel$  , &&, $\ldots$  . **[Defining](#page-20-0) a new function (and its type)** power :: Float -> Int -> Float power  $x$   $n = if$   $(n == 0)$  then 1.0 else <sup>x</sup> \* (power <sup>x</sup> (n-1))
- Multiple arguments are consumed "one at a time" Not . . .
	- $power ::$   $F$ loat  $\times$  Int  $\rightarrow$   $F$ loat
	- power  $(x,n) = ...$

**Need not be a "total" function** What is  $\tt{power}$   $2.0$   $-1?$ 

# Ways of defining functions

## **• Multiple definitions, read top to bottom**

## Ways of defining functions

**• Multiple definitions, read top to bottom Definition by cases** 

> power :: Float -> Int -> Float power  $x = 0$  = 1.0 power  $x$   $n = x * (power x (n-1))$

## Ways of defining functions

**• Multiple definitions, read top to bottom Definition by cases** 

> power :: Float -> Int -> Float power  $x = 0$  = 1.0 power  $x$   $n = x * (power x (n-1))$

**Implicit "pattern matching" of arguments** 

xor :: Bool -> Bool -> Bool xor True True <sup>=</sup> False xor False False <sup>=</sup> False xor x y = True

## Ways of defining functions ...

**■ Multiple options with conditional guards** max :: Int -> Int -> Int max <sup>i</sup> j | (i >= j) <sup>=</sup> <sup>i</sup> | (i <sup>&</sup>lt; j) <sup>=</sup> j

## Ways of defining functions ...

**■ Multiple options with conditional guards** max :: Int -> Int -> Int max <sup>i</sup> j | (i >= j) <sup>=</sup> <sup>i</sup>  $|\overline{(\iota \cdot \cdot \cdot)}|$   $=$  j **Default conditional value** — otherwise max3 :: Int -> Int -> Int -> Int max3 <sup>i</sup> j <sup>k</sup> | (i >= j) && (i >= k) <sup>=</sup> <sup>i</sup>  $|$  (j >= k)  $=$  j  $\hbox{otherwise}$   $=$  k

## Ways of defining functions ...

**■ Multiple options with conditional guards** max :: Int -> Int -> Int max <sup>i</sup> j | (i >= j) <sup>=</sup> <sup>i</sup>  $\left| \left| \left( i \right| < j \right) \right| = j$ **Default conditional value** — otherwise max3 :: Int -> Int -> Int -> Int max3 <sup>i</sup> j <sup>k</sup> | (i >= j) && (i >= k) <sup>=</sup> <sup>i</sup>  $| \quad ( \dagger > = k )$   $= j$ | otherwise <sup>=</sup> <sup>k</sup>

**Note: Conditional guards are evaluated top to bottom!** 

# $\blacksquare$  Can form  $n$ -tuples of types

 $\blacksquare$  Can form  $n$ -tuples of types  $\blacksquare$  (x,y,z) :: (Float,Float,Float) represents <sup>a</sup> point in 3D

 $\blacksquare$  Can form  $n$ -tuples of types  $\blacksquare$  (x,y,z) :: (Float,Float,Float) represents <sup>a</sup> point in 3D ■ Can define a function distance3D :: (Float,Float,Float) -> (Float,Float,Float) -> Float

 $\blacksquare$  Can form  $n$ -tuples of types  $\blacksquare$  (x,y,z) :: (Float,Float,Float) represents <sup>a</sup> point in 3D ■ Can define a function distance3D :: (Float,Float,Float) -> (Float,Float,Float) -> Float  $\blacksquare$  Functions can return  $n$ -tuples maxAndMinOf3 :: Int -> Int -> Int -> (Int,Int)

## Local definitions using where

Example: Compute distance between two points in 2D distance :: (Float,Float)->(Float,Float)->Float distance (x1,y1) (x2,y2) <sup>=</sup> sqrt((sqr xdistance) <sup>+</sup> (sqr ydistance)) where

xdistance <sup>=</sup> x2 - x1  $ydistance = y2 - y1$ 

sqr :: Float -> Float

<span id="page-17-0"></span> $sqr$  z =  $z^*z$ 

**Use definitions to simplify expressions till no further** simplification is possible

- **Use definitions to simplify expressions till no further** simplification is possible
- **Builtin simplifications** 
	- $3 + 5 \rightsquigarrow 8$  True | False  $\rightsquigarrow$  True

**Use definitions to simplify expressions till no further** simplification is possible

**Builtin simplifications** 

<span id="page-20-0"></span> $3 + 5 \rightsquigarrow 8$  True | False  $\rightsquigarrow$  True **Simplifications based on user defined functions** [power](#page-4-0) 3.0 2

- **Use definitions to simplify expressions till no further** simplification is possible
- **Builtin simplifications**

 $3 + 5 \rightsquigarrow 8$  True | False  $\rightsquigarrow$  True **Simplifications based on user defined functions** [power](#page-4-0) 3.0 2  $\rightsquigarrow$  3.0  $\star$  (power 3.0 (2-1))

- **Use definitions to simplify expressions till no further** simplification is possible
- **Builtin simplifications**

 $3 + 5 \rightsquigarrow 8$  True | False  $\rightsquigarrow$  True **Simplifications based on user defined functions** [power](#page-4-0) 3.0 2  $\rightsquigarrow$  3.0  $\star$  (power 3.0 (2-1))  $\rightsquigarrow$  3.0 \* (power 3.0 1)

- **Use definitions to simplify expressions till no further** simplification is possible
- **Builtin simplifications**

 $3 + 5 \rightsquigarrow 8$  True | False  $\rightsquigarrow$  True **Simplifications based on user defined functions** [power](#page-4-0) 3.0 2  $\rightsquigarrow$  3.0  $\star$  (power 3.0 (2-1))  $\rightsquigarrow$  3.0 \* (power 3.0 1)  $\rightsquigarrow$  3.0  $*$  (power 3.0 (1-1))

- **Use definitions to simplify expressions till no further** simplification is possible
- **Builtin simplifications**

 $3 + 5 \rightsquigarrow 8$  True | False  $\rightsquigarrow$  True **Simplifications based on user defined functions** [power](#page-4-0) 3.0 2  $\rightsquigarrow$  3.0  $\star$  (power 3.0 (2-1))  $\rightsquigarrow$  3.0 \* (power 3.0 1)  $\rightsquigarrow$  3.0  $*$  (power 3.0 (1-1))  $\rightsquigarrow$  3.0  $*$  (power 3.0 0)

- **Use definitions to simplify expressions till no further** simplification is possible
- **Builtin simplifications**

 $3 + 5 \rightsquigarrow 8$  True | False  $\rightsquigarrow$  True **Simplifications based on user defined functions** [power](#page-4-0) 3.0 2  $\rightsquigarrow$  3.0  $\star$  (power 3.0 (2-1))  $\rightsquigarrow$  3.0 \* (power 3.0 1)  $\rightsquigarrow$  3.0  $*$  (power 3.0 (1-1))  $\rightsquigarrow$  3.0  $*$  (power 3.0 0)  $\rightsquigarrow$  3.0  $\hspace{0.1cm}$   $\hspace{0.1cm}$   $\hspace{$ 

- **Use definitions to simplify expressions till no further** simplification is possible
- **Builtin simplifications**

 $3 + 5 \rightsquigarrow 8$  True | False  $\rightsquigarrow$  True **Simplifications based on user defined functions** [power](#page-4-0) 3.0 2  $\rightsquigarrow$  3.0  $\star$  (power 3.0 (2-1))  $\rightsquigarrow$  3.0 \* (power 3.0 1)  $\rightsquigarrow$  3.0  $*$  (power 3.0 (1-1))  $\rightsquigarrow$  3.0  $*$  (power 3.0 0)  $\rightsquigarrow$  3.0  $\hspace{0.1cm}$   $\hspace{0.1cm}$   $\hspace{$  $\rightsquigarrow$  9.0 \* 1.0

- **Use definitions to simplify expressions till no further** simplification is possible
- **Builtin simplifications**

 $3 + 5 \rightsquigarrow 8$  True | False  $\rightsquigarrow$  True **Simplifications based on user defined functions** [power](#page-4-0) 3.0 2  $\rightsquigarrow$  3.0  $\star$  (power 3.0 (2-1))  $\rightsquigarrow$  3.0 \* (power 3.0 1)  $\rightsquigarrow$  3.0  $*$  (power 3.0 (1-1))  $\rightsquigarrow$  3.0  $*$  (power 3.0 0)  $\rightsquigarrow$  3.0  $\hspace{0.1cm}$   $\hspace{0.1cm}$   $\hspace{$  $\rightsquigarrow$  9.0  $^{\star}$  1.0  $\rightsquigarrow$  9.0

A function with input type a and output type **b** has type a -> b

- A function with input type a and output type **b** has type a -> b
- **Recall useful convention that all functions read one** argument at a time!

- A function with input type a and output type **b** has type a -> b
- **Recall useful convention that all functions read one** argument at <sup>a</sup> time!
- **A** function can take another function as argument

- A function with input type a and output type **b** has type a -> b
- **Recall useful convention that all functions read one** argument at <sup>a</sup> time!
- **A** function can take another function as argument
- $\blacksquare$  apply :: (Int -> Int) -> Int -> Int apply  $f$   $n = f$   $n$

- A function with input type a and output type **b** has type a -> b
- **Recall useful convention that all functions read one** argument at <sup>a</sup> time!
- **A** function can take another function as argument
- $\blacksquare$  apply :: (Int -> Int) -> Int -> Int apply  $f$  n =  $f$  n
- $\blacksquare$  twice :: (Int -> Int) -> Int -> Int twice f <sup>n</sup> <sup>=</sup> f (f n)

- A function with input type a and output type **b** has type a -> b
- **Recall useful convention that all functions read one** argument at <sup>a</sup> time!
- **A** function can take another function as argument
- $\blacksquare$  apply :: (Int -> Int) -> Int -> Int apply  $f$  n =  $f$  n
- $\blacksquare$  twice :: (Int -> Int) -> Int -> Int twice f <sup>n</sup> <sup>=</sup> f (f n)
- <span id="page-33-0"></span> $\blacksquare$  [twice](#page-17-0) sqr  $7 \rightsquigarrow$  sqr [\(sqr](#page-17-0)  $7) \rightsquigarrow$ sqr (7\*7) $\cdots$  $\rightsquigarrow$  49\*49  $\rightsquigarrow$  2401

#### Running Haskell programs

- hugs A Haskell interpreter Available for Linux, Windows, . . .
- **qhc the Glasgow Haskell Compiler**
- **Look at http://www.haskell.org**

## **Collections**

## **Basic collective type is a list**
# **Collections**

**Basic collective type is a list All items of a list must be of the same type**  $[Int]$  — list of Int, [(Float, Float)] — list of pairs of Float

# **Collections**

**Basic collective type is a list All items of a list must be of the same type**  $[Int]$  — list of Int, [(Float,Float)] — list of pairs of Float **Lists are written as follows:** [2,3,1,7]  $[(3.0, 7.5), (7.6, 9.2), (3.3, 7.868)]$ 

# **Collections**

**Basic collective type is a list All items of a list must be of the same type**  $[Int]$  — list of Int, [(Float,Float)] — list of pairs of Float **Lists are written as follows:** [2,3,1,7]  $[(3.0, 7.5), (7.6, 9.2), (3.3, 7.868)]$ **Exampty list is denoted [] (for all types)** 

 $\blacksquare$  ++ concatenates lists  $[1,3]$  ++  $[5,7]$  =  $[1,3,5,7]$ 

 $\blacksquare$  ++ concatenates lists  $[1,3]$  ++  $[5,7]$  =  $[1,3,5,7]$ **Unique way of decomposing a nonempty list** • head: first element of the list  $\bullet$  tail : the rest (may be empty!) head [1,3,5,7] <sup>=</sup> 1 tail [1,3,5,7] <sup>=</sup> [3,5,7]

 $\blacksquare$  ++ concatenates lists  $[1,3]$  ++  $[5,7]$  =  $[1,3,5,7]$ **Unique way of decomposing a nonempty list** • head: first element of the list  $\bullet$  tail : the rest (may be empty!) head [1,3,5,7] <sup>=</sup> 1 tail [1,3,5,7] <sup>=</sup> [3,5,7]  $\blacksquare$  Note the types: head is an element, tail is a list

 $\blacksquare$  ++ concatenates lists  $[1,3]$  ++  $[5,7]$  =  $[1,3,5,7]$ **Unique way of decomposing a nonempty list** • head: first element of the list  $\bullet$  tail : the rest (may be empty!) head [1,3,5,7] <sup>=</sup> 1 tail [1,3,5,7] <sup>=</sup> [3,5,7]  $\blacksquare$  Note the types: head is an element, tail is a list **Notable 11 Serior Virtube 15 Asset Contains 1** Write  $x:1$  to denote the list with head  $x$ , tail 1

## **Define functions by induction on list structure**

**Define functions by induction on list structure** 

◆ Base case Value of f on [ ]

◆ Step

Extend value of  $f$  on  $1$  to  $f$  on  $x:1$ 

**Define functions by induction on list structure** 

- ◆ Base case Value of f on [ ]
- ◆ Step

Extend value of  $f$  on  $1$  to  $f$  on  $x:1$ 

- length :: [Int] -> Int
	- $length [ ] = 0$
	- $length (x:1) = 1 + length 1$

**Define functions by induction on list structure** 

- ◆ Base case Value of f on [ ]
- ◆ Step

Extend value of  $f$  on  $1$  to  $f$  on  $x:1$ 

- length :: [Int] -> Int  $length [ ] = 0$ 
	- $length (x:1) = 1 + length 1$

reverse :: [Int] -> [Int]

[reverse](#page-69-0) [] <sup>=</sup> []

<span id="page-46-0"></span>reverse (x:l) <sup>=</sup> (reverse l) ++ [x]

#### $\blacksquare$  length  $\mathbb 1$ , reverse  $\mathbb 1$ , sum  $\mathbb 1$ ,  $\ldots$

# $\blacksquare$  length  $\mathbb 1$ , reverse  $\mathbb 1$ , sum  $\mathbb 1$ ,  $\ldots$ head l, tail l

 $\blacksquare$  length  $\mathbb 1$ , reverse  $\mathbb 1$ , sum  $\mathbb 1$ ,  $\ldots$  head l, tail l Dually, init <sup>l</sup>, last <sup>l</sup> init [1,2,3] <sup>=</sup> [1,2], last [1,2,3] <sup>=</sup> 3

- $\blacksquare$  length  $\mathbb 1$ , reverse  $\mathbb 1$ , sum  $\mathbb 1$ ,  $\ldots$
- head l, tail l
- Dually, init <sup>l</sup>, last <sup>l</sup> init [1,2,3] <sup>=</sup> [1,2], last [1,2,3] <sup>=</sup> 3
- $\blacksquare$  take n  $\blacksquare$   $\blacksquare$  extract the first n elements of  $\blacksquare$ drop  $n \geq 1$  — drop the first n elements of 1

- $\blacksquare$  length  $\mathbb 1$ , reverse  $\mathbb 1$ , sum  $\mathbb 1$ ,  $\ldots$
- head l, tail l
- Dually, init <sup>l</sup>, last <sup>l</sup> init [1,2,3] <sup>=</sup> [1,2], last [1,2,3] <sup>=</sup> 3  $\blacksquare$  take n  $\blacksquare$   $\blacksquare$  extract the first n elements of  $\blacksquare$ drop  $n \geq 1$  — drop the first n elements of 1
- **Shortcut list notation**

- $\blacksquare$  length  $\mathbb 1$ , reverse  $\mathbb 1$ , sum  $\mathbb 1$ ,  $\ldots$
- head l, tail l
- Dually, init <sup>l</sup>, last <sup>l</sup> init [1,2,3] <sup>=</sup> [1,2], last [1,2,3] <sup>=</sup> 3
- $\blacksquare$  take n  $\blacksquare$   $\blacksquare$  extract the first n elements of  $\blacksquare$ drop  $n \geq 1$  — drop the first n elements of 1
- **Shortcut list notation** 
	- [m..n] abbreviates the list [m,m+1,...,n] Example [3..7] <sup>=</sup> [3,4,5,6,7]

- $\blacksquare$  length  $\mathbb 1$ , reverse  $\mathbb 1$ , sum  $\mathbb 1$ ,  $\ldots$
- head l, tail l
- Dually, init <sup>l</sup>, last <sup>l</sup> init [1,2,3] <sup>=</sup> [1,2], last [1,2,3] <sup>=</sup> 3
- $\blacksquare$  take n  $\blacksquare$   $\blacksquare$  extract the first n elements of  $\blacksquare$  $drop n 1$  — drop the first n elements of 1
- **Shortcut list notation** 
	- $\bullet$  [m... n] abbreviates the list  $[m,m+1,\ldots,n]$ Example [3..7] <sup>=</sup> [3,4,5,6,7]
	- ◆ Arithmetic progressions  $[1,3..8] = [1,3,5,7]$  $[9, 8, .5] = [9, 8, 7, 6, 5]$

#### $\blacksquare$  map  $f \perp$  applies  $f$  to each item of  $1$

 $\blacksquare$  map  $f \perp$  applies  $f$  to each item of  $1$ square :: Int -> Int square  $n = n * n$ map square  $[1,2,4,9] \rightarrow [2,4,9,81]$ 

 $\blacksquare$  map  $f \perp$  applies  $f$  to each item of  $1$ square :: Int -> Int square  $n = n * n$ map square  $[1,2,4,9] \rightarrow [2,4,9,81]$  $\blacksquare$  filter  $\spadesuit$  1 selects items from 1 that satisfy  $\spadesuit$ 

 $\blacksquare$  map  $f \perp$  applies  $f$  to each item of  $1$ square :: Int -> Int square  $n = n * n$ map square  $[1,2,4,9] \rightarrow [2,4,9,81]$  $\blacksquare$  filter  $\spadesuit$  1 selects items from 1 that satisfy  $\spadesuit$ even :: Int -> Bool even <sup>x</sup> <sup>=</sup> (mod <sup>x</sup> 2 == 0) filter even [1,2,4,9]  $\rightsquigarrow$  [2,4]

 $\blacksquare$  map  $f \perp$  applies  $f$  to each item of  $1$ square :: Int -> Int square  $n = n * n$ map square  $[1,2,4,9] \rightarrow [2,4,9,81]$  $\blacksquare$  filter  $\spadesuit$  1 selects items from 1 that satisfy  $\spadesuit$ even :: Int -> Bool even <sup>x</sup> <sup>=</sup> (mod <sup>x</sup> 2 == 0) filter even [1,2,4,9]  $\rightsquigarrow$  [2,4] ■ Can compose these functions

 $\blacksquare$  map  $f \perp$  applies  $f$  to each item of  $1$ square :: Int -> Int square  $n = n * n$ map square  $[1,2,4,9] \rightarrow [2,4,9,81]$  $\blacksquare$  filter  $\spadesuit$  1 selects items from 1 that satisfy  $\spadesuit$ even :: Int -> Bool even <sup>x</sup> <sup>=</sup> (mod <sup>x</sup> 2 == 0) filter even [1,2,4,9]  $\rightsquigarrow$  [2,4] ■ Can compose these functions map square (filter even  $[1..10]$ )  $\rightsquigarrow$ [4,16,36,64,100]

## List comprehension: New lists from old

**The set of squares of the even numbers between 1** and 10

# $\{x^2 \mid x \in \{1, \ldots, 10\}, even(x)\}\$

#### List comprehension: New lists from old

**The set of squares of the even numbers between 1** and 10

 ${x^2 | x \in {1, \ldots, 10}, even(x)}$ 

**The list of squares of the even numbers between 1** and 10 [ square  $x \mid x \mid -1.10$ ], even  $x \mid$ where even  $x = (mod \; x \; 2 == 0)$ square  $x = x^*x$ 

Using list comprehensions . . .

 divisors :: Int -> [Int] divisors <sup>n</sup> <sup>=</sup> [ <sup>m</sup> | <sup>m</sup> <- [1..n], mod <sup>n</sup> <sup>m</sup> == 0 ]

#### Using list comprehensions . . .

 divisors :: Int -> [Int] divisors <sup>n</sup> <sup>=</sup> [ <sup>m</sup> | <sup>m</sup> <- [1..n], mod <sup>n</sup> <sup>m</sup> == 0 ]

 prime :: Int -> Bool prime  $n = (divisors n == [1,n])$ 

#### Example: Quicksort

- **Choose an element of the list as a splitter and create** sublists of elements smaller than the splitter and larger than the splitter
- **Recursively sort these sublists and combine**

#### Example: Quicksort

- **Choose an element of the list as a splitter and create** sublists of elements smaller than the splitter and larger than the splitter
- **Recursively sort these sublists and combine**

```
qsort [] = []
qsort l =
qsort lower ++ [splitter] ++ qsort upper
wheresplitter = head l
 lower = [i | i <- tail l, i <= splitter]
 upper = [i \mid i \leftarrow tail 1, i > splitter]
```
#### ■ Are

length :: [Int] -> Int length :: [Float] -> Int different functions?

## ■ Are

- length :: [Int] -> Int
- length :: [Float] -> Int

different functions?

- $\blacksquare$  length only looks at the "structure" of the list, not "into" individual elements
	- For any underlying type  $t$ , length  $\colon$  [t] -> Int

#### ■ Are

- length :: [Int] -> Int
- length :: [Float] -> Int

different functions?

- $\blacksquare$  length only looks at the "structure" of the list, not "into" individual elements
	- For any underlying type  $t$ , length  $\colon$  [t] -> Int
- **Use** a , b ,  $\dots$  to denote generic types
	- So, length  $::$  [a]  $\rightarrow$  Int

#### ■ Are

- length :: [Int] -> Int
- length :: [Float] -> Int

different functions?

- $\blacksquare$  length only looks at the "structure" of the list, not "into" individual elements
	- For any underlying type  $t$ , length  $:$  [t] -> Int
- **Use** a , b ,  $\dots$  to denote generic types

So, length  $::$  [a]  $\rightarrow$  Int

<span id="page-69-0"></span>**Similarly, the most general type of [reverse](#page-46-0) is** reverse :: [a] -> [a]

**T** "True" polymorphism

The same computation is performed for different types

**T** "True" polymorphism

The same computation is performed for different types **Overloading** 

Same symbol or function name denotes different computations for different types
**T** "True" polymorphism

The same computation is performed for different types **Overloading** 

Same symbol or function name denotes different computations for different types

**Example Arithmetic operators** 

At bit level, algorithms for  $\mathtt{Int}$  +  $\mathtt{Int}$  and Float <sup>+</sup> Float are different

- **T** "True" polymorphism
- The same computation is performed for different types **Overloading** 
	- Same symbol or function name denotes different computations for different types
- **Example Arithmetic operators** 
	- At bit level, algorithms for  $\mathtt{Int}$  +  $\mathtt{Int}$  and Float <sup>+</sup> Float are different
- What about subclass polymorphism in OO programming?

Polymorphism versus overloading in OO

```
class Shape {
}
class Circle extends Shape {
 double size {return pi*radius*radius}
}
class Square extends Shape {
 double size {return side*side}
}
Shape s1 = new Circle; print s1.size();
Shape s2 = new Square; print s2.size();
```
Polymorphism versus overloading in OO

```
class Shape {
 }
 class Circle extends Shape {
   double size {return pi*radius*radius}
 }
 class Square extends Shape {
   double size {return side*side}
 }
 Shape s1 = new Circle; print s1.size();
 Shape s2 = new Square; print s2.size();
Implementation of size is different!!
```
■ What about member <sup>x</sup> [] <sup>=</sup> False  $\begin{array}{|l|} \text{member x (y:1) } & (x == y) = \text{True} \end{array}$ | otherwise <sup>=</sup> member <sup>x</sup> <sup>l</sup>

■ What about member <sup>x</sup> [] <sup>=</sup> False  $\begin{array}{|l|} \text{member x (y:1) } & (x == y) = \text{True} \end{array}$ | otherwise <sup>=</sup> member <sup>x</sup> <sup>l</sup>

 Is member :: <sup>a</sup> -> [a] -> Bool <sup>a</sup> valid description of the type?

■ What about member <sup>x</sup> [] <sup>=</sup> False  $\begin{array}{|l|} \text{member x (y:1) } & (x == y) = \text{True} \end{array}$ | otherwise <sup>=</sup> member <sup>x</sup> <sup>l</sup>

 Is member :: <sup>a</sup> -> [a] -> Bool <sup>a</sup> valid description of the type?

**No. 19 What is the value of** member qsort [qsort, mergesort, plus]?

Equality of functions cannot be checked effectively

■ What about member <sup>x</sup> [] <sup>=</sup> False  $\begin{array}{|l|} \text{member x (y:1) } & (x == y) = \text{True} \end{array}$ | otherwise <sup>=</sup> member <sup>x</sup> <sup>l</sup>

 Is member :: <sup>a</sup> -> [a] -> Bool <sup>a</sup> valid description of the type?

**No. 19 What is the value of** member qsort [qsort, mergesort, plus]?

Equality of functions cannot be checked effectively **The underlying type should support equality** 

#### Type classes

- Haskell organizes types into classes. A type class is a subset of all types.
- $\blacksquare$  The class  $\texttt{Eq}$  contains all types that support == on their elements.
	- The "predicate"  $\mathtt{Eq}\,$  a tells whether or not a belongs to Eq
- **Haskell would type this as** 
	- member :: Eq <sup>a</sup> => <sup>a</sup> -> [a] -> Bool

**Likewise Ord a is the set of types that support** comparison, so

quickSort: Ord <sup>a</sup> => [a] -> [a]

Compute all initial segments of <sup>a</sup> list

Compute all initial segments of <sup>a</sup> list **If** Initial segments of [ ] are empty

Compute all initial segments of <sup>a</sup> list

**If** Initial segments of [ ] are empty

**Initial segments of**  $x:1$  **— all initial segments of 1 with** x in front, plus the empty segment

Compute all initial segments of <sup>a</sup> list

- **If** Initial segments of [ ] are empty
- **Initial segments of**  $x:1$  **all initial segments of 1 with** x in front, plus the empty segment
- $\blacksquare$ initial :: [a] -> [[a]] initial [] <sup>=</sup> [[]] initial (x:l) <sup>=</sup> [[]] ++  $\left[\begin{array}{c|c} x:z & z \end{array}\right]$  z  $\leftarrow$  initial 1]

#### **The empty list [] has no permutations**

- **The empty list [] has no permutations**
- **Permutations of**  $x:1$ 
	- "Interleave"  $\mathrm{\mathbf{x}}$  through each permutation of  $\mathrm{\mathbf{1}}$

- **The empty list [] has no permutations**
- **Permutations of**  $x:1$ "Interleave"  $\mathrm{\mathbf{x}}$  through each permutation of  $\mathrm{\mathbf{1}}$
- interleave :: <sup>a</sup> -> [a] -> [[a]] interleave <sup>x</sup> [] <sup>=</sup> [[x]] interleave <sup>x</sup> (y:l) <sup>=</sup>  $[x:y:1]$  ++  $[y:12]$  | 12 <- (interleave x 1)]

```
perms :: [a] -> [[a]]
perms [] = [[]]
perms (x:1) =[z \mid y \iff perms 1, z \iff interleave x y]
```
#### Second lecture

**User defined datatypes** Stacks, queues, trees, ... **Hiding implementation details using modules**  $\blacksquare$  "Infinite" data structures